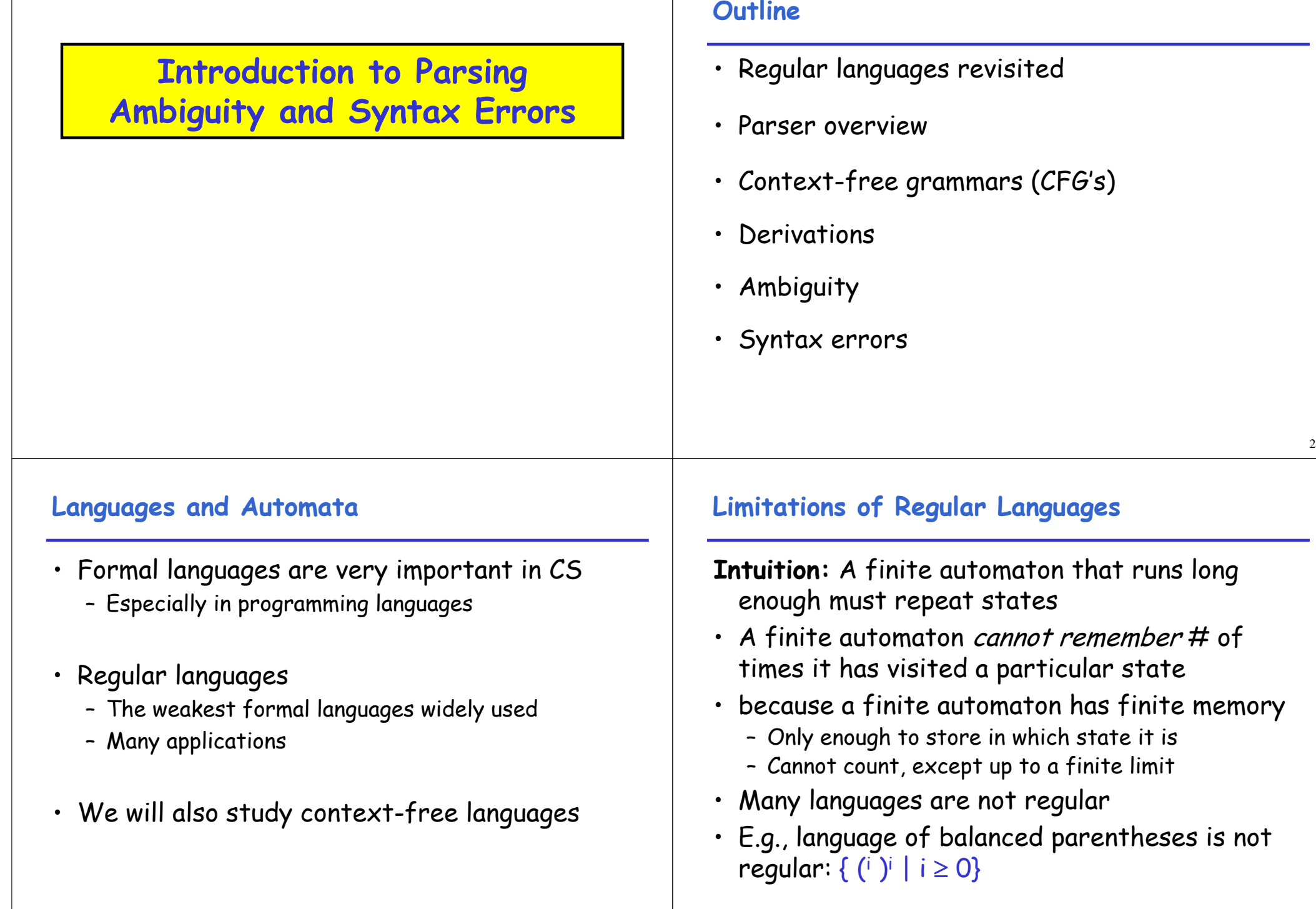

## **The Functionality of the Parser**

- **Input:** sequence of tokens from lexer
- **Output:** parse tree of the program

#### **Example**

• If-then-else statement

if  $(x == y)$  then  $z = 1$ ; else  $z = 2$ ;

• Parser input

IF  $(ID == ID)$  THEN  $ID = INT$ ; ELSE  $ID = INT$ ;

• Possible parser output

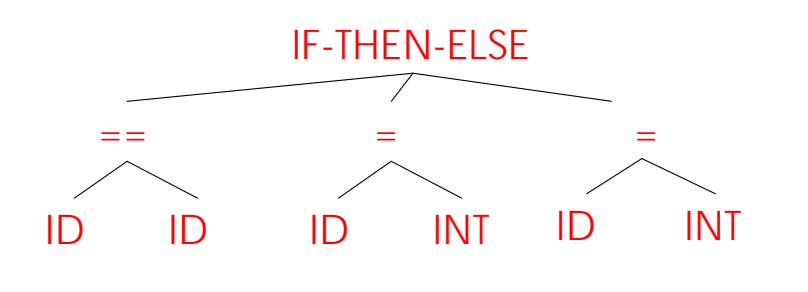

#### **Comparison with Lexical Analysis**

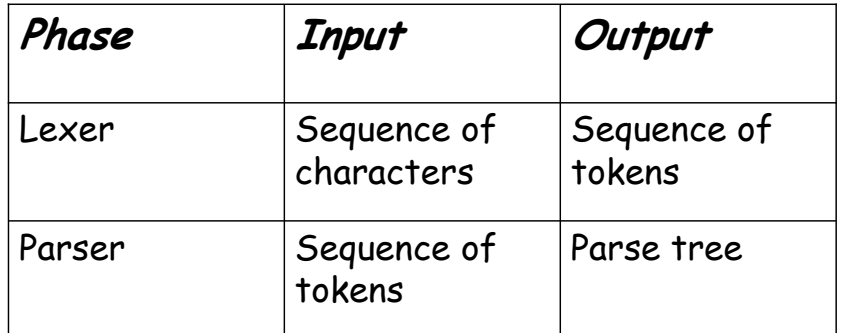

#### **The Role of the Parser**

- Not all sequences of tokens are programs ...
- Parser must distinguish between valid and invalid sequences of tokens
- We need
	- A language for describing valid sequences of tokens
	- A method for distinguishing valid from invalid sequences of tokens

5

## **Context-Free Grammars**

**Notational Conventions**

• In these lecture notes

production

– Non-terminals are written upper-case

– The start symbol is the left-hand side of the first

– Terminals are written lower-case

…

- Many programming language constructs have a recursive structure
- A STMT is of the form if COND then STMT else STMT , or while COND do STMT , or
- Context-free grammars are a natural notation for this recursive structure

# **CFGs (Cont.)**

9 10 • A CFG consists of – A set of terminals T – A set of non-terminals N - A start symbol 5 (a non-terminal) – A set of productions Assuming  $X \in \mathcal{N}$  the productions are of the form  $X \rightarrow \varepsilon$  , or  $X \rightarrow Y_1 Y_2 ... Y_n$  where  $Y_i \in N \cup T$ **Examples of CFGs** A fragment of our example language (simplified):

```
STMT \rightarrow if COND then STMT else STMT
         while COND do STMT
         id = int
```
## **Examples of CFGs (cont.)**

Grammar for simple arithmetic expressions:

 $E \rightarrow E^*E$  $E + E$  $(E)$ ⏐ id

## **The Language of a CFG**

Read productions as replacement rules:

 $X \rightarrow Y_1 ... Y_n$ Means  $X$  can be replaced by  $Y_1 ... Y_n$ 

 $X \rightarrow \varepsilon$ 

Means  $X$  can be erased (replaced with empty string)

14

16

# **Key Idea**

- (1) Begin with a string consisting of the start symbol "S"
- (2) Replace any non-terminal X in the string by a right-hand side of some production

 $X \rightarrow Y_1 \cdots Y_n$ 

(3) Repeat (2) until there are no non-terminals in the string

# **The Language of a CFG (Cont.)**

More formally, we write

$$
X_1 \cdots X_i \cdots X_n \to X_1 \cdots X_{i-1} X_1 \cdots X_m X_{i+1} \cdots X_n
$$

if there is a production

 $X_i \rightarrow Y_i \cdots Y_m$ 

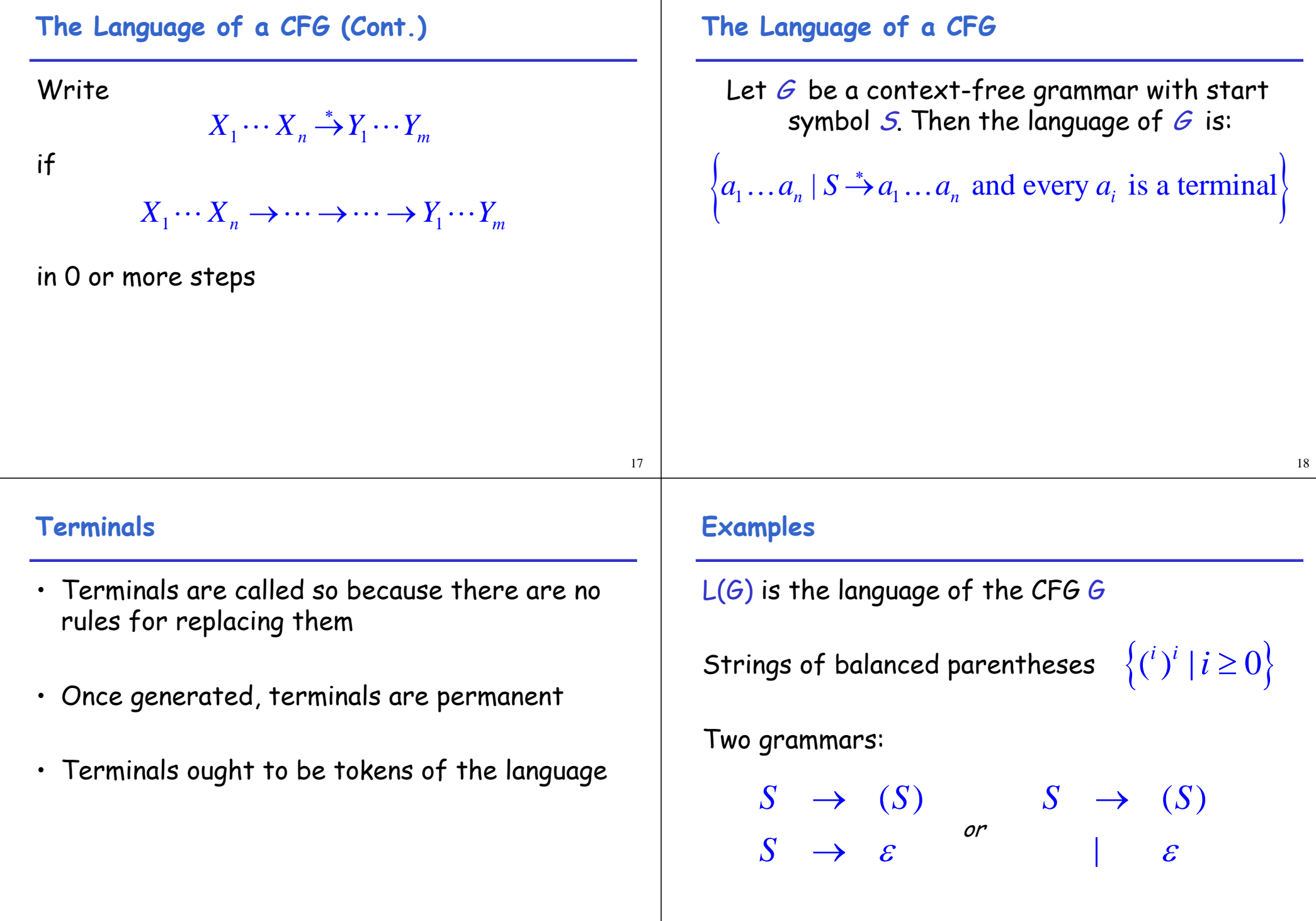

# **Example**

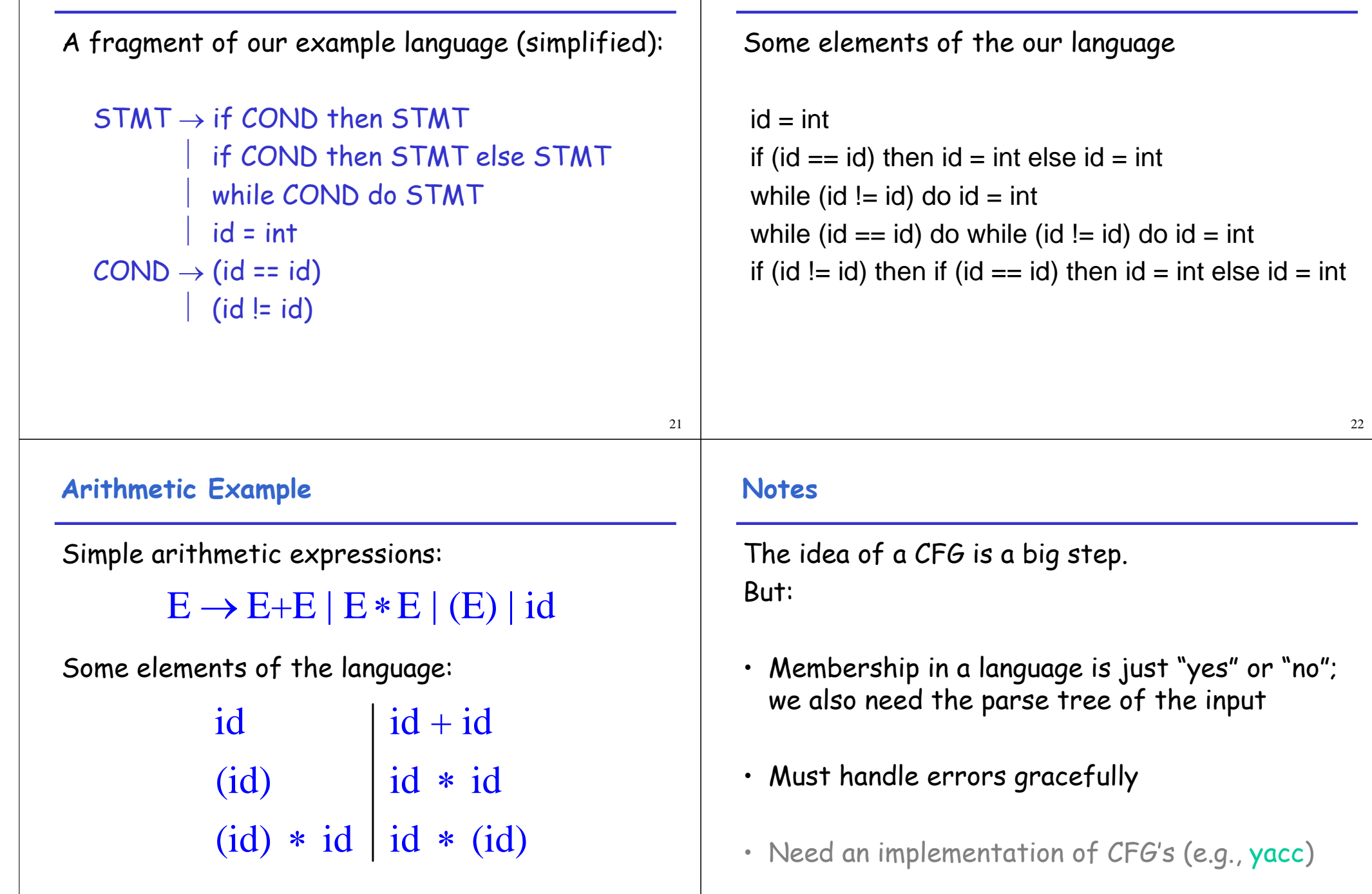

**Example (Cont.)**

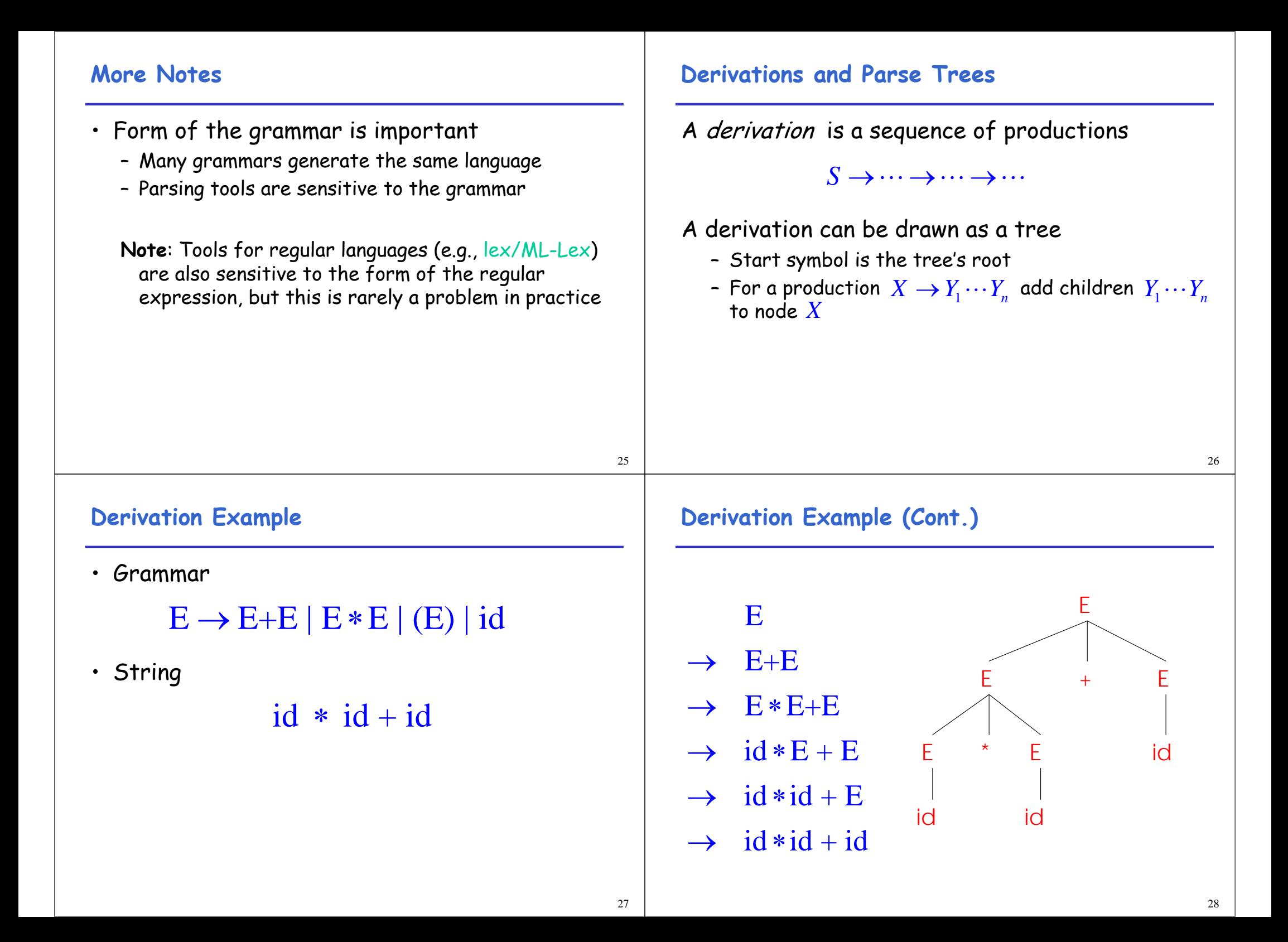

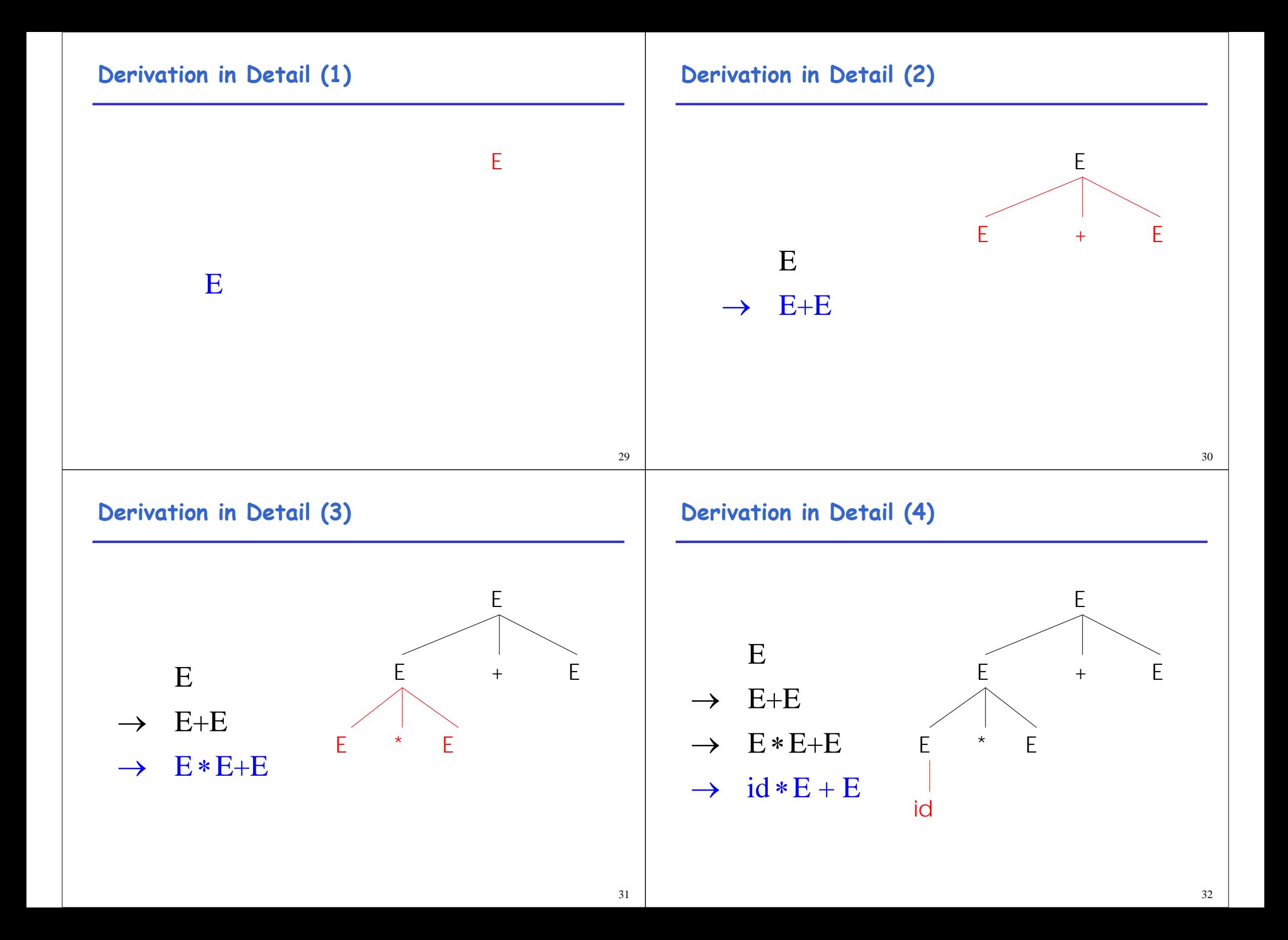

# **Derivation in Detail (5)**

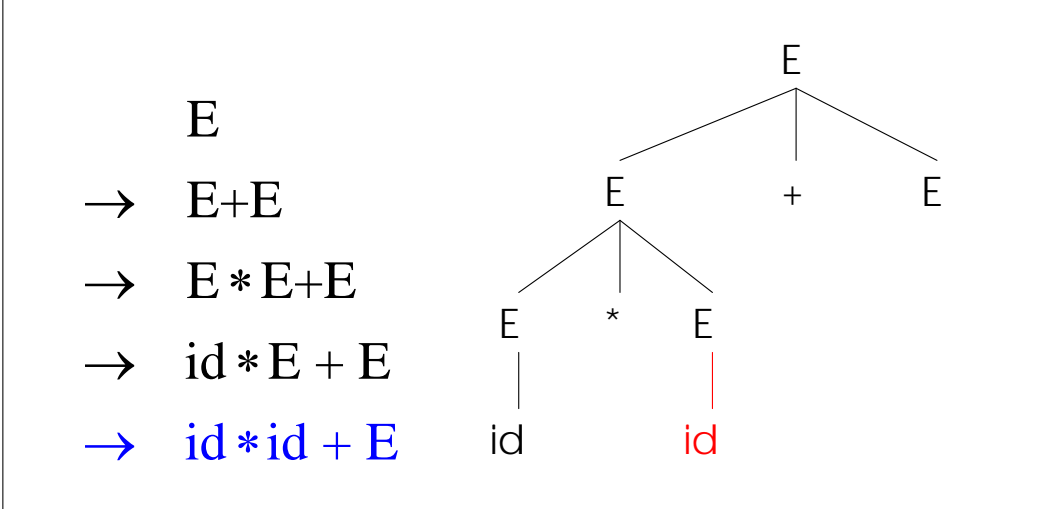

## **Derivation in Detail (6)**

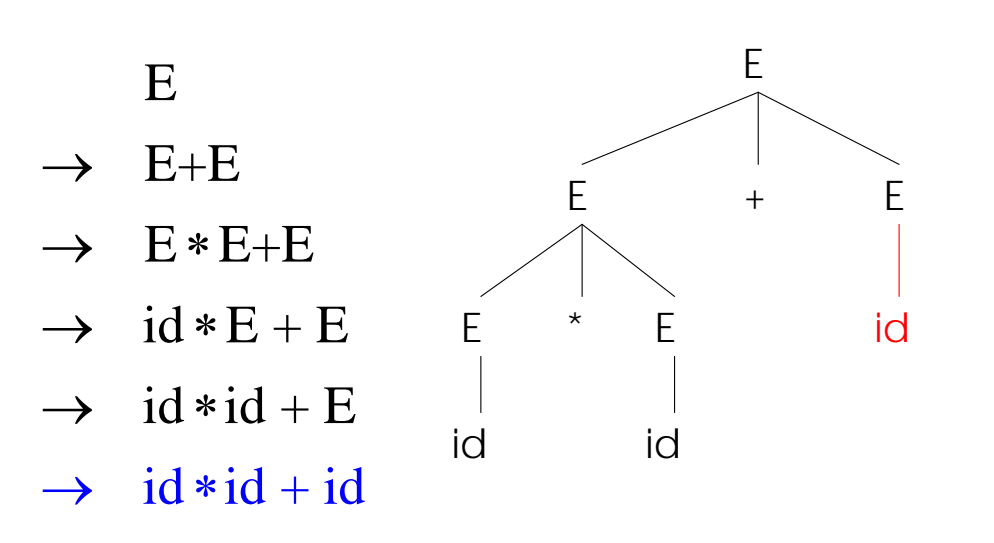

#### 33

#### **Notes on Derivations**

- A parse tree has
	- Terminals at the leaves
	- Non-terminals at the interior nodes
- An in-order traversal of the leaves is the original input
- The parse tree shows the association of operations, the input string does not

#### **Left-most and Right-most Derivations**

- What was shown before was a left-most derivation
	- At each step, replace the left-most non-terminal
- There is an equivalent notion of a right-most derivation
	- Shown on the right

E

- $E+E$  $\rightarrow$
- E+id  $\rightarrow$
- $\rightarrow$  E  $*E + id$
- $\rightarrow$  E \* id + id
- $\rightarrow$  id \* id + id

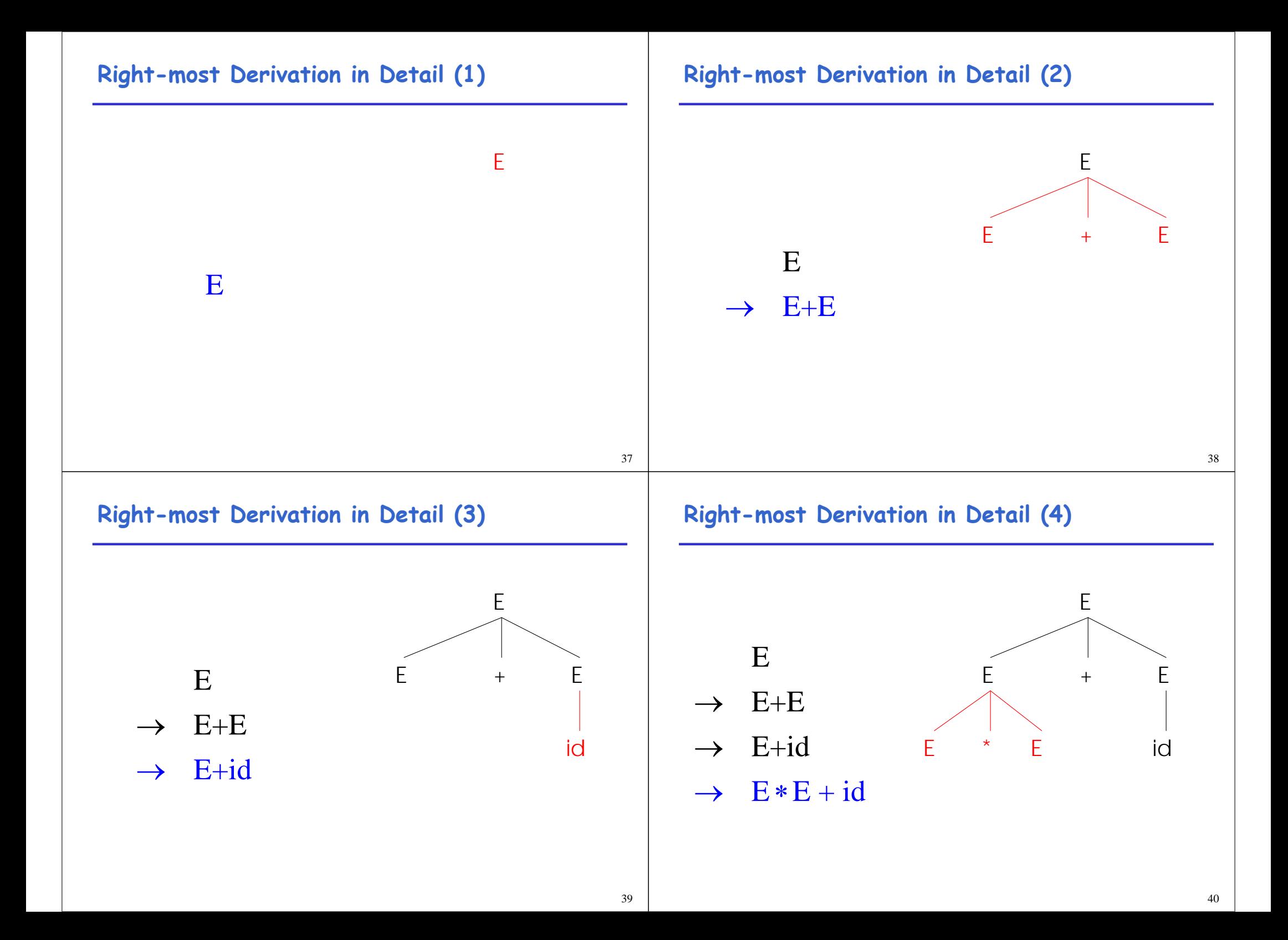

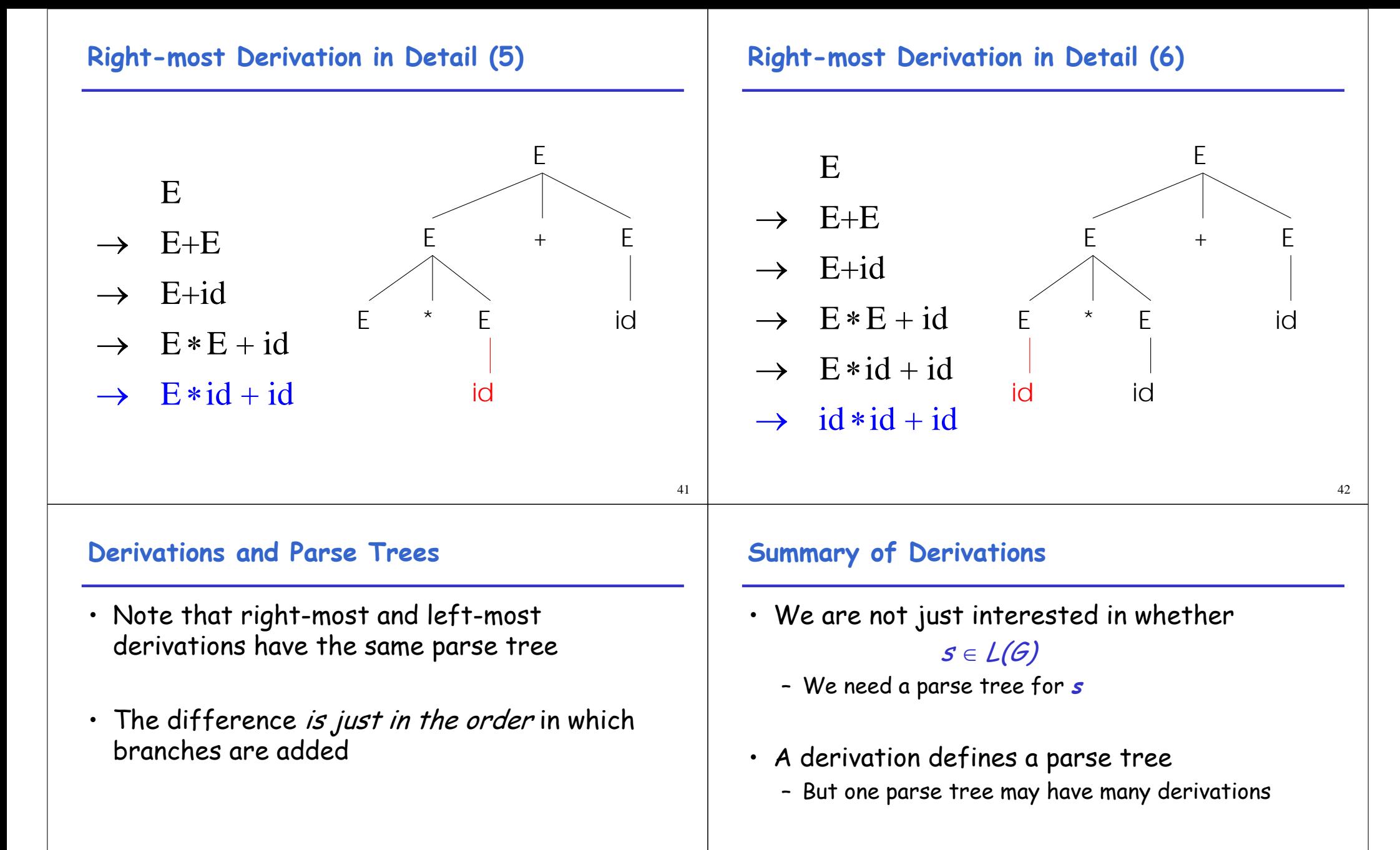

• Left-most and right-most derivations are important in parser implementation

# **Ambiguity**

- 45 • Grammar:  $E \rightarrow E + E |E * E | (E)$  | int • The string int  $*$  int + int has two parse trees E E E E \* E -int int int E E E \* E  $\mathsf E$ int int int • Ambiguity is bad – IF-THEN-ELSE **Dealing with Ambiguity**
	- There are several ways to handle ambiguity
	- Most direct method is to rewrite grammar unambiguously

```
E \rightarrow T + E| T
T \rightarrow \text{int}^{\star} T \mid \text{int} \mid (E)
```
• This grammar enforces precedence of \* over +

# **Ambiguity (Cont.)**

- A grammar is *ambiguous* if it has more than one parse tree for some string
	- Equivalently, there is more than one right-most or left-most derivation for some string
	- Leaves meaning of some programs ill-defined
- Ambiguity is common in programming languages
	- Arithmetic expressions

# **Ambiguity: The Dangling Else**

• Consider the following grammar

 $S \rightarrow$  if C then S if C then S else S | OTHER

• This grammar is also ambiguous

# **The Dangling Else: Example**

49 • The expression if  $C_1$  then if  $C_2$  then  $S_3$  else  $S_4$ has two parse trees if  $C_1$  if  $S_3$   $S_4$ if  $C<sub>1</sub>$  $\mathcal{C}_2$  S<sub>3</sub>  $S_4$ • Typically we want the second form **The Dangling Else: A Fix** • else should match the closest unmatched then • We can describe this in the grammar  $S \rightarrow MIF$  /\* all then are matched \*/ | UIF /\* some then are unmatched \*/  $MIF \rightarrow if C$  then MIF else MIF | OTHER  $UIF \rightarrow if C then S$ | if C then MIF else UIF • Describes the same set of strings **The Dangling Else: Example Revisited** • The expression if  $C_1$  then if  $C_2$  then  $S_3$  else  $S_4$ if  $C<sub>1</sub>$  $C_2$   $S_3$   $S_4$ if  $C_1$  if  $S<sub>3</sub>$  $S<sub>4</sub>$ • Not valid because the then expression is not • A valid parse tree (for a UIF) **Ambiguity** • No general techniques for handling ambiguity • Impossible to convert automatically an ambiguous grammar to an unambiguous one • Used with care, ambiguity can simplify the grammar – Sometimes allows more natural definitions – We need disambiguation mechanisms

a MIF

# **Precedence and Associativity Declarations**

- Instead of rewriting the grammar
	- Use the more natural (ambiguous) grammar
	- Along with disambiguating declarations
- Most tools allow precedence and associativity declarations to disambiguate grammars
- Examples …

# **Associativity Declarations**

- Consider the grammar  $E \rightarrow E + E$  int
- Ambiguous: two parse trees of  $int + int + int$

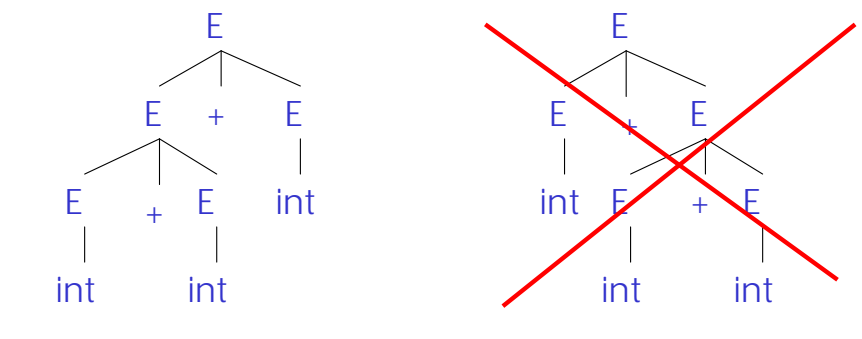

• Left associativity declaration: %left +

53

# **Precedence Declarations**

• Consider the grammar  $E \rightarrow E + E | E * E |$  int And the string  $int + int * int$ 

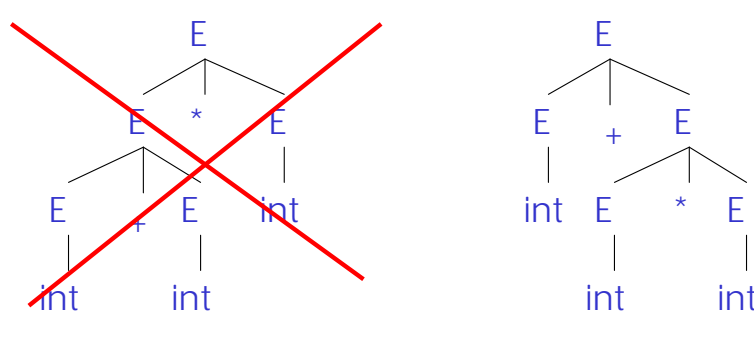

- E E + E
- Precedence declarations: %left +  $%$ left

# **Error Handling**

- Purpose of the compiler is
	- To detect non-valid programs
	- To translate the valid ones
- Many kinds of possible errors (e.g. in  $C$ )

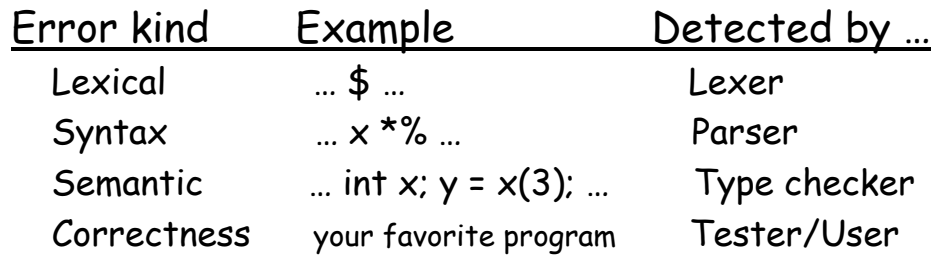

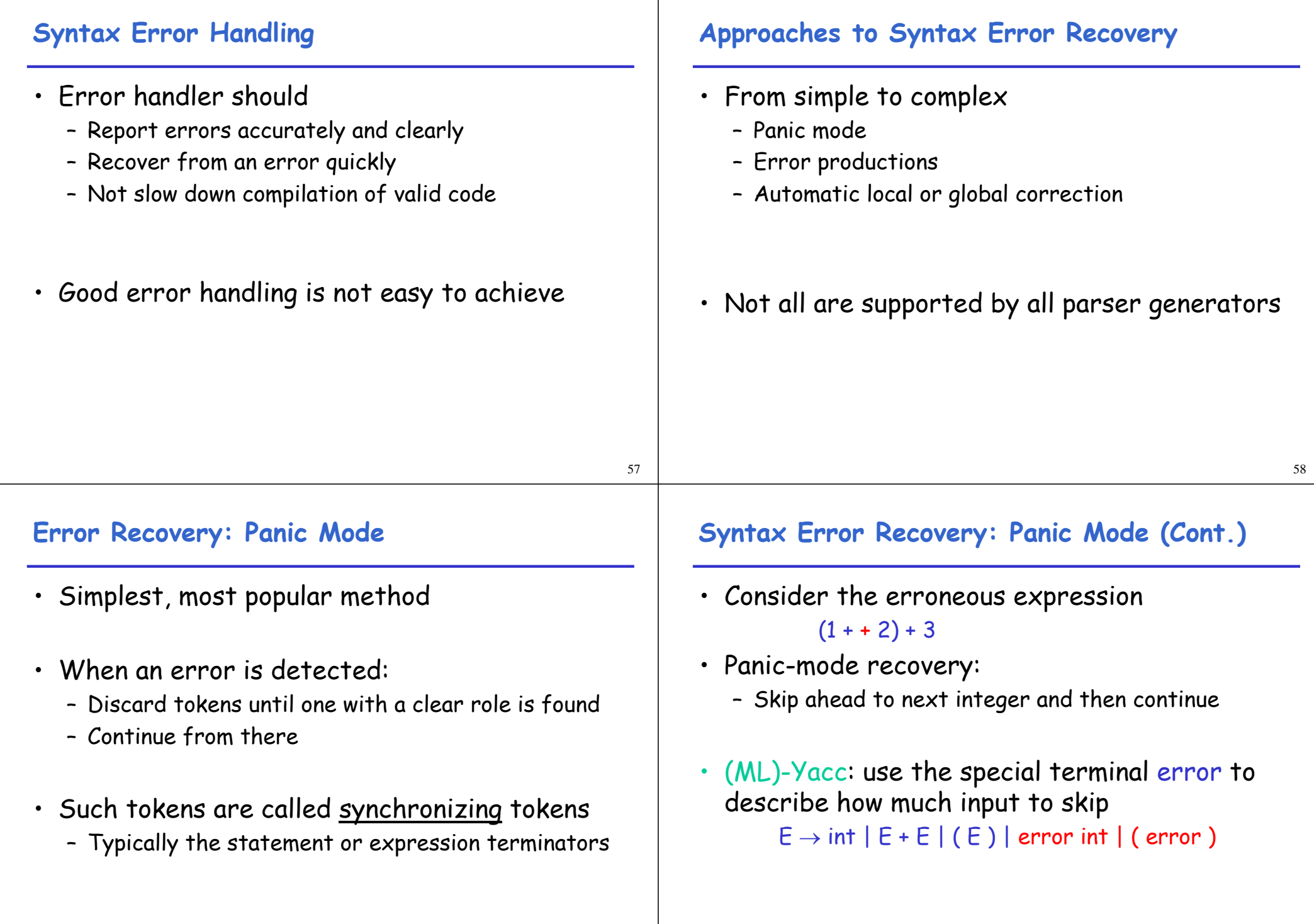

# **Syntax Error Recovery: Error Productions**

- Idea: specify in the grammar known common mistakes
- Essentially promotes common errors to alternative syntax
- Example:
	- Write  $5 \times$  instead of  $5 \times x$
	- Add the production  $E \rightarrow ... \mid E E$
- Disadvantage
	- Complicates the grammar

# **Syntax Error Recovery: Past and Present**

#### • Past

- Slow recompilation cycle (even once a day)
- Find as many errors in one cycle as possible
- Researchers could not let go of the topic

## • Present

- Quick recompilation cycle
- Users tend to correct one error/cycle
- Complex error recovery is needed less
- Panic-mode seems enough